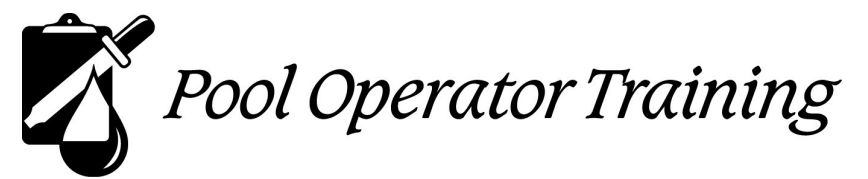

# **Certified Pool/Spa Operator® Course Individual Registration Form**

#### **Instructions:**

- 1. Please **PRINT** all information clearly.
- 2. **Home address is required** as the book and study materials are mailed there.
- 3. Per person fee: **\$350** (\$375 if received after the registration deadline.)
- 4. Payment must be included if paying by check. Fill out the form below completely and mail this form with a check made payable to: **Pool Operator Training** to the address at the top of the form.
- 5. If paying by Purchase Order # \_\_\_\_\_\_\_\_\_\_\_\_\_\_\_\_\_\_\_\_\_\_\_ you may e-mail this completed registration form and PO to **info@pooloptraining.com** or mail it to the address at the top of this form.
- 6. This Registration Form and either the check or PO must be received at least 14 days prior to class.
- 7. If more than one person is registering, copy this form or call us for the Group Registration Form.

## *Special Considerations for Virtual / Zoom courses:*

- **1. Chromebooks, iPads are NOT permitted—only Windows PC/laptops; Google Chrome is required for exam.**
- *2. The virtual Zoom™ classes require students have their own computer with internet access, functioning camera, microphone and speaker. Preferred browsers for Zoom: Microsoft Edge, Internet Explorer, Chrome.*
- *3. The Zoom™ app may need to be downloaded so please do this prior to class.*
- *4. Be sensitive of your testing environment. If in a business setting be certain your business firewall and workstation conform to testing requirements.*
- *5. If there is any doubt regarding your network stability, or if you cannot set up and configure a computer or perform basic computer tasks, manage screen views, etc. please have someone on-site throughout the course, including during the exam or consider an "in-class" class.*

#### **Course Information** (please print all information)

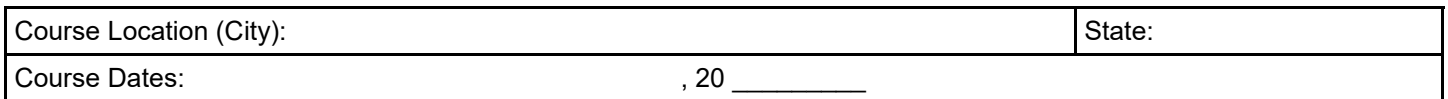

## **Company/Facility Information** (All information is required. Please print.)

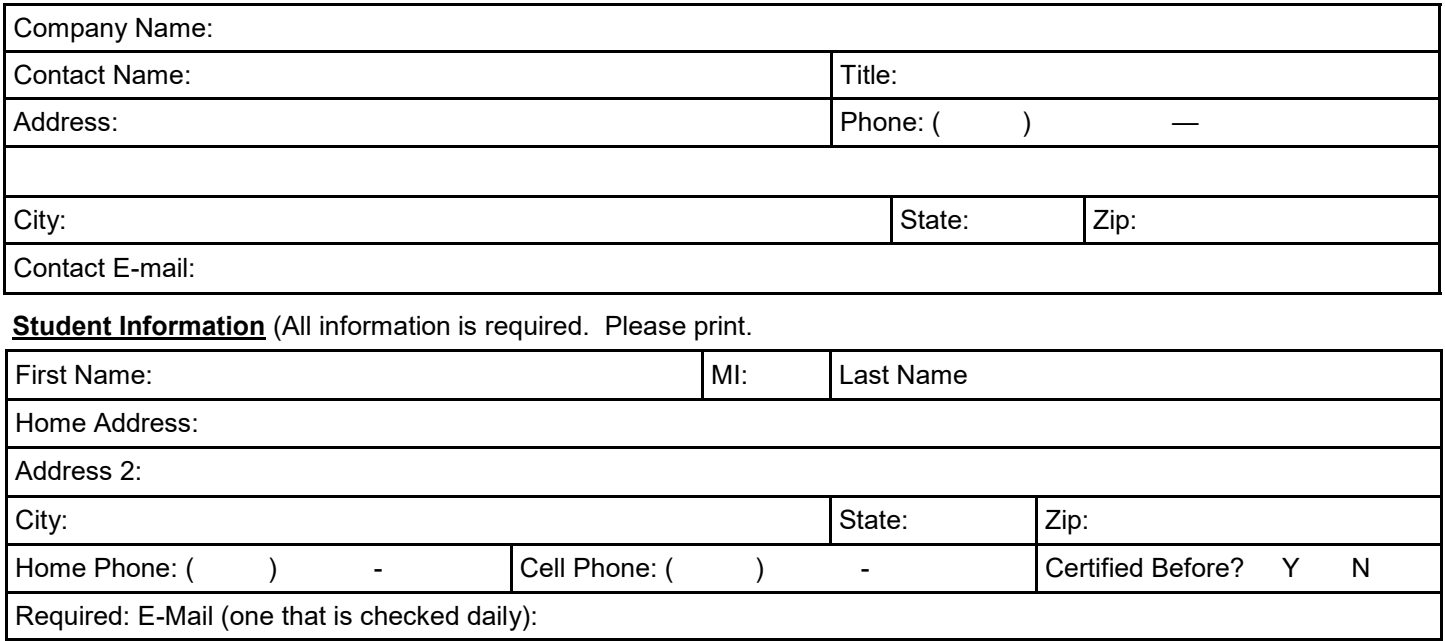